Algorithmique et Techniques de Base du Calcul Parallèle

*Jean-Louis.Roch@imag.fr*

*Denis.Trystram@imag.fr Thierry.Gautier@imag.fr Bruno.Raffin@imag.fr* Projet CNRS-INRIA APACHE Laboratoire ID-IMAG Grenoble - France

## Objectif du calcul parallèle *Performance*

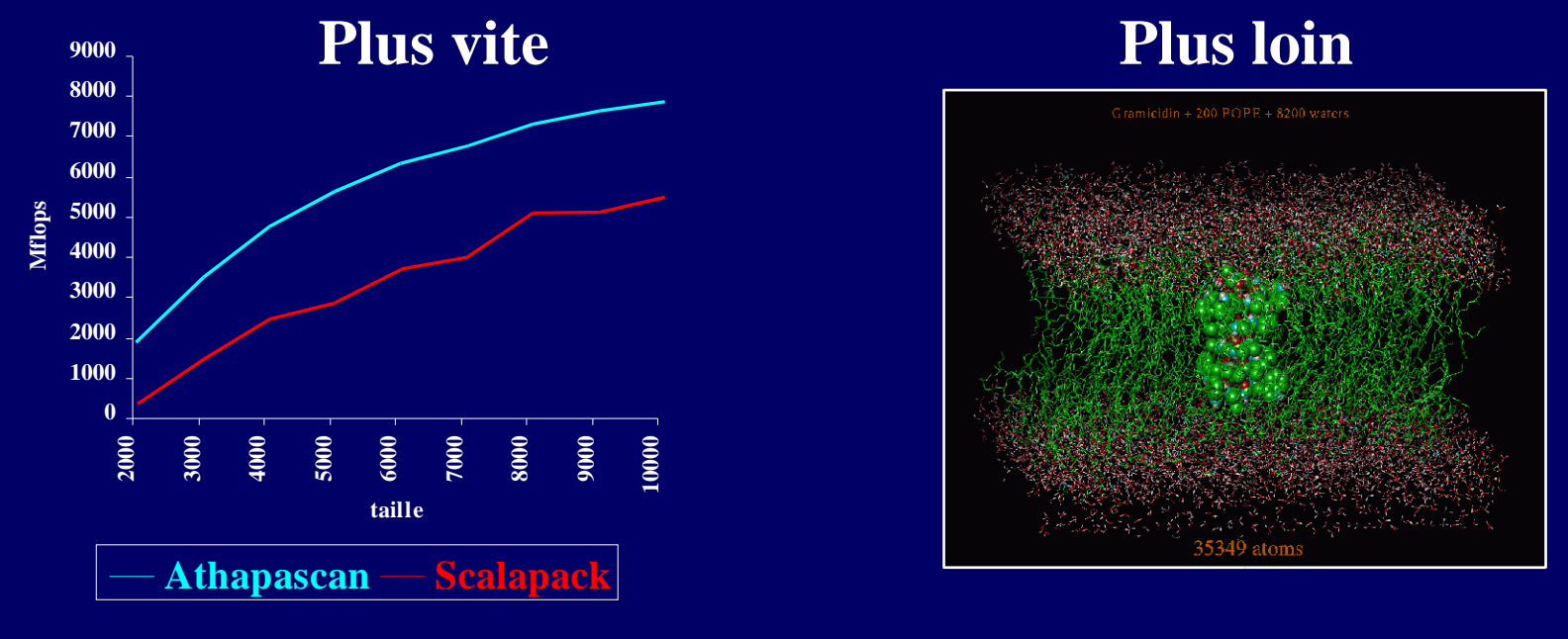

Grappe 16 x 4 processeurs

#### ≠ **Systèmes distribués : fiabilité, hétérogénéité**

#### Plan du cours

 $\bullet$  14/10  $_{[Roch]}$  Introduction – Modèle de coût • 21/10 [Roch-Gautier] Algo. sans com. - Cascading  $\bullet$  28/10 [Roch] Algo. avec com. (1)  $\bullet$  4/11 [Roch-Raffin] Algo avec com  $(2)$ • 18/11 [Roch-Gautier] Simulation distribuée • 25/11 [Trystram-Roch] Ordt par liste. • 2/12 [Trystram-Roch] Ordt par clustering • 9/12 - Exposé d'articles

#### Plan

- Architectures pour le calcul parallèle
- Programmation parallèle: outils
- **Techniques de parallélisation**
- Analyse de complexité

Références pour ce cours: [Designing&Building Parallel Programs - Ian Foster, Addisson-Wesley 1995]

#### Architectures pour le calcul parallèle

# **Top 500**

- Architectures distribuées NUMA ex: NEC, IBM SP
- SMP : Symmetric multi-processor UMA ex: Sun, Hitachi
- Grappes : homogènes COW / hétérogènes NOW

## Exemple d'une grappe : le I-Cluster

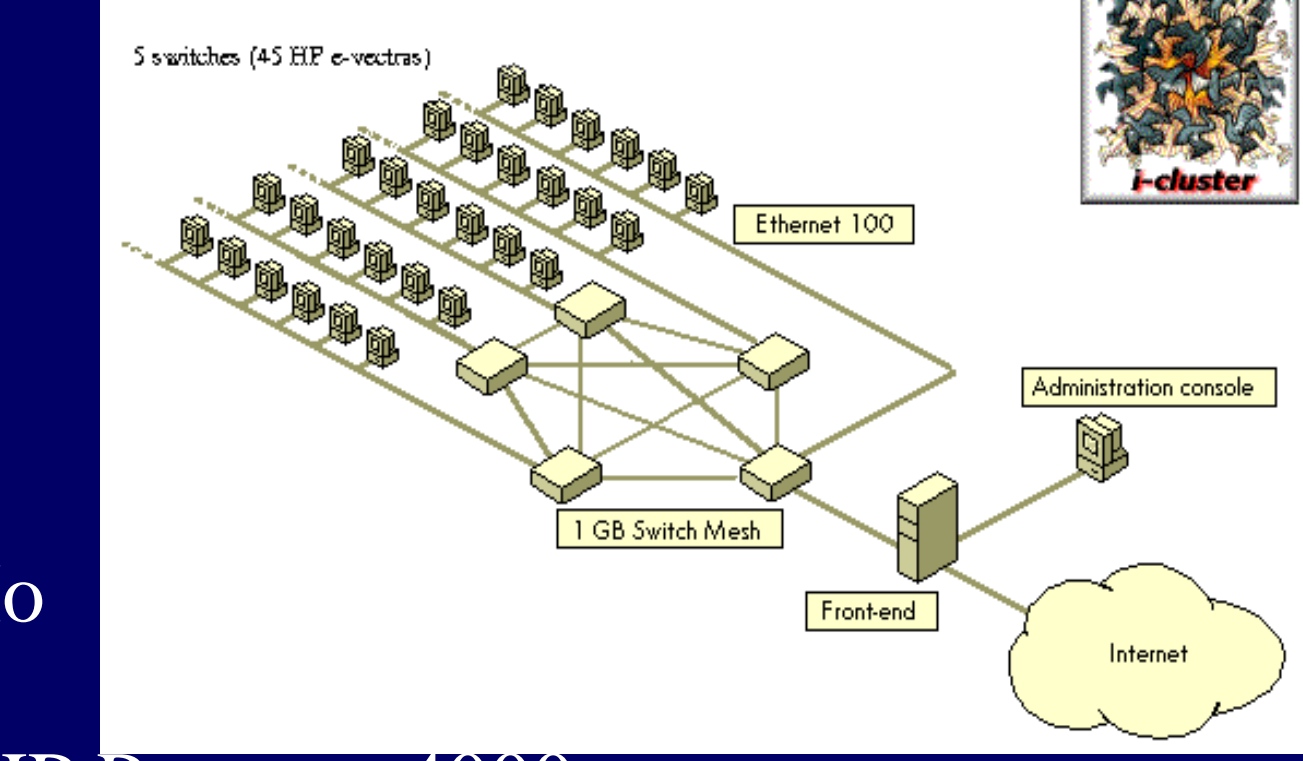

(HP e-vectra) 733 MHz, 256 Mo 15 Go de disque Réseau : switch HP Procurve4000 Nœud-Sw : Ethernet-100 ; Sw-Sw : Ethernet1000 Système : Linux 2.4.2

100 Pentium III

### En pratique **http://icluster.imag.fr**

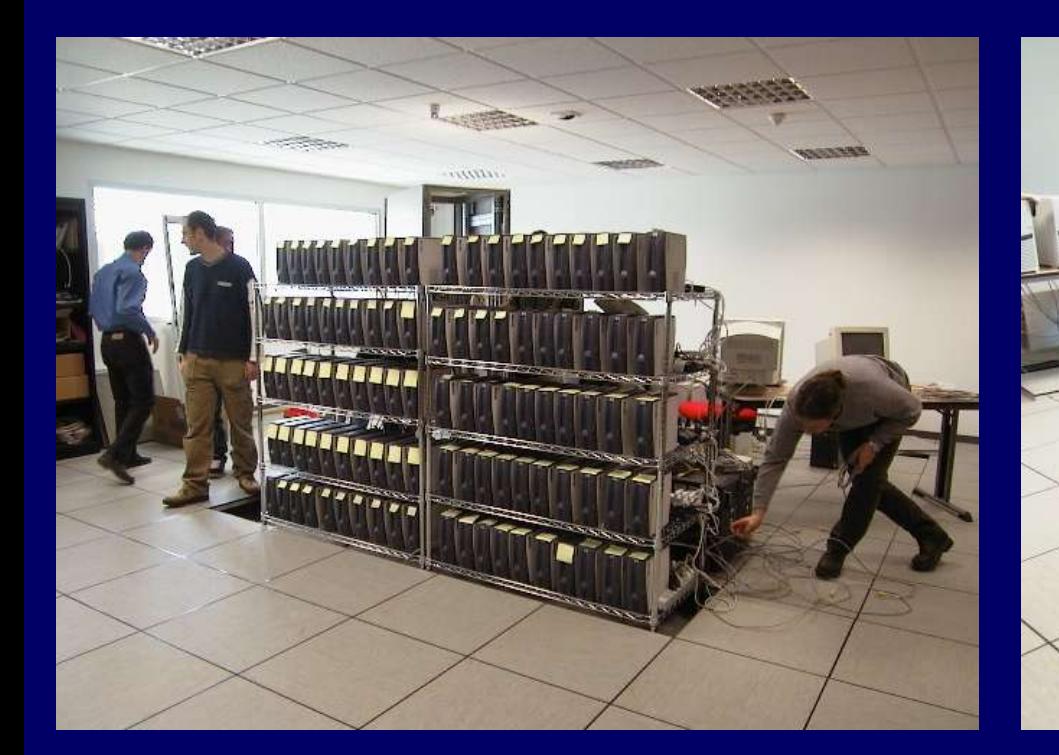

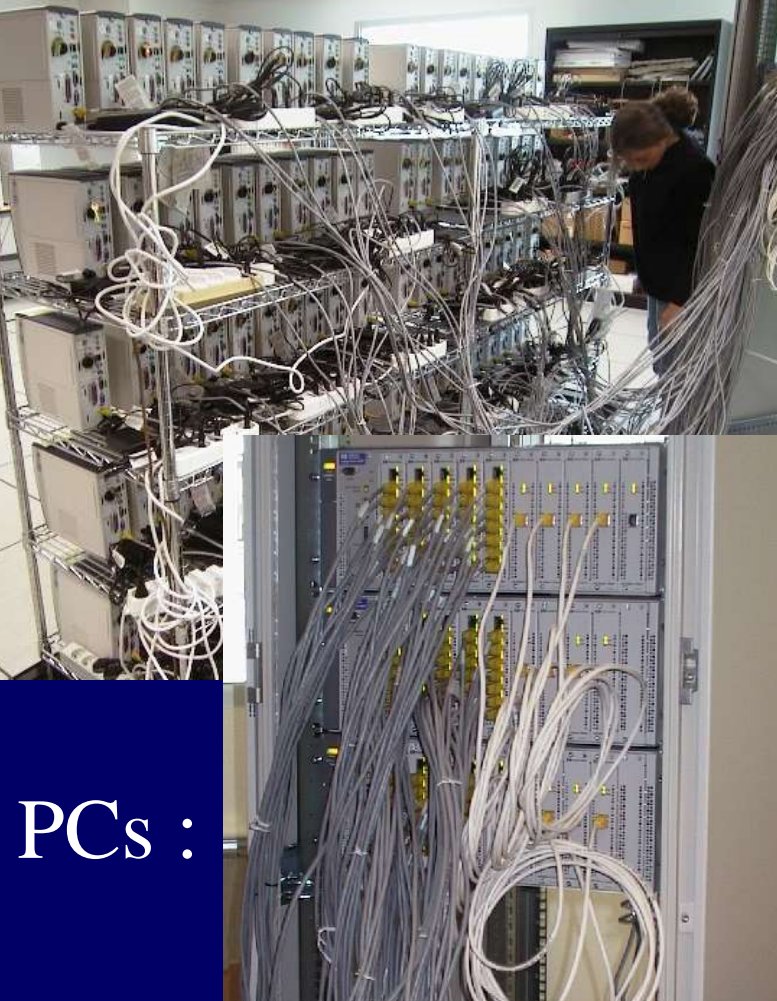

Déballage/montage/câblage 100 PCs : 3h20mn à 12 = 2mn /PC

#### Plan

- Architectures pour le calcul parallèle
- **Programmation parallèle: outils**
- **Techniques de parallélisation**
- Analyse de complexité

### Outils de programmation de base

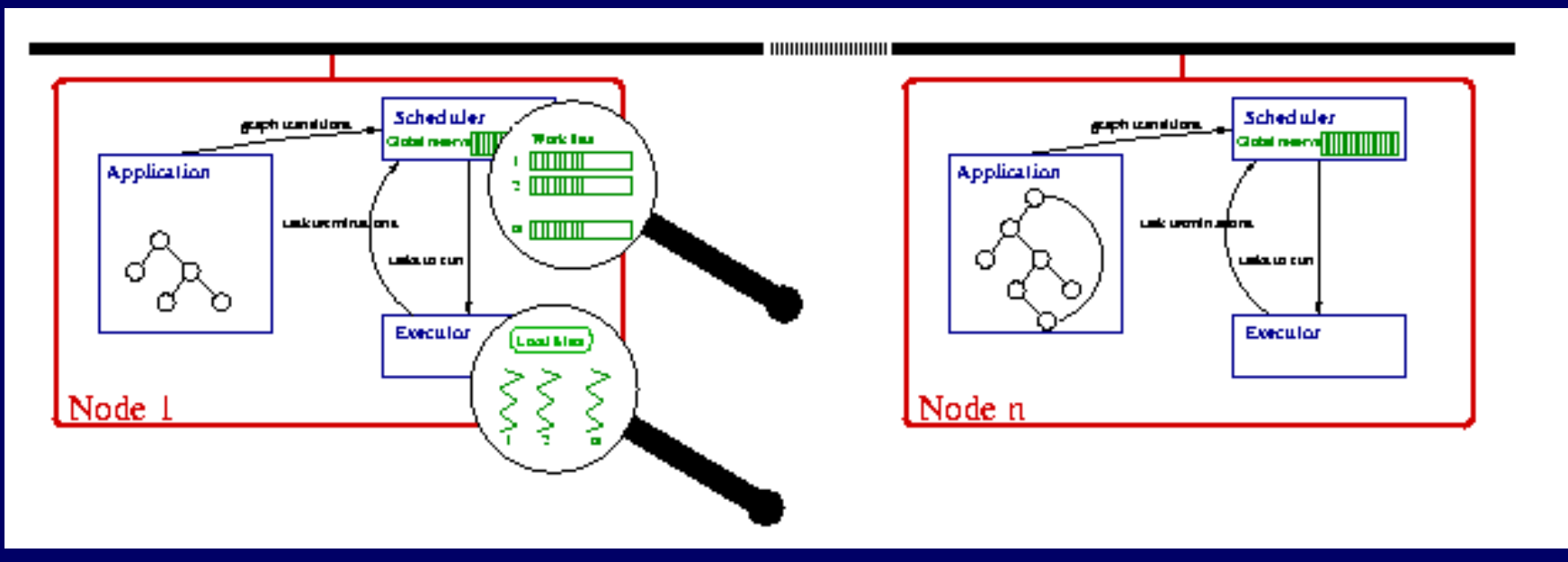

Exploitation de deux niveaux de parallélisme : - au sein d'un noeud SMP : processus léger standard : Threads POSIX - entre noeuds : communication standard : bibliothèque MPI

#### Concurrence et mémoire partagée

Partage de mémoire : gérer les accès concurrents

- Processus "légers"
	- Ex: POSIX threads, Java
- Accès concurrents: pas d'atomicité
	- Synchronisation par verrou, sémaphore, moniteur
- Utilisation de librairies externes :
	- thread-safe vs thread aware

#### Processus communiquants

• Avant 1990 : sockets, xdr, etc CSP Communicating Sequential Processes / Occam 1990 : PVM : Parallel Virtual Machine

• 1995 : Standard : MPI : Message Passing Interface "MPI - The complete reference" M. Suiv&al : www.netlib.org/utk/papers/mpi\_book.htm

- Programmation : chaque processeur exécute son programme souvent SPMD: Single Program - Multiple data
- Communication asynchrone, étiquetée (tag)
- Groupe de communication : communicateur
	- > communications collectives: MPI\_Bcast, MPI\_Barrier
- Format : description représentation d'un objet (hétérogène)

#### Conclusion MPI

#### **·** Intérêt :

- Efficace car proche de la machine
- Portabilité sur machine avec processeurs identiques
- Benchmark du Top500 : HPL : écrit en MPI + certains tunings possibles (notamment bcast)

#### Inconvénient :

- Programmation complexe: enchaînement des communications (send/receive)
- Modèle de programmation SPMD: peu lisible

### Interfaces de programmation parallèle de plus haut niveau

- But: séparer allocation des ressources/prog.
	- HPF Fortran [1990] : au dessus de MPI
		- Placement des données explicite
		- Communication implicite
	- Open-MP : au dessus de Threads
		- Regroupement des calculs explicites
		- Parallélisation des boucles implicites

Fonctionnels/Objets : Cilk, Nesl, Smarts, Athapascan

#### Plan

- Architectures pour le calcul parallèle
- **Programmation parallèle: outils**
- Techniques de parallélisation
- Analyse de complexité

#### Techniques de parallélisation

#### Dégager le parallélisme maximal • Découpe de données — découpe de calculs Identifier les schémas de communication • Comm. Locales - réduction • Statique vs dynamique - structuré/non structuré • Regrouper calcul/données Augmenter la granularité **• Affecter les agrégats aux processeurs** Ordonnancement

#### Un exemple

#### **Portage du benchmark LinPack HPL sur le i-cluster ou vers le « Top 500 »**

Nicolas Maillard -- I.D. Mai 2001

#### HPL : factorisation P.LU récursive

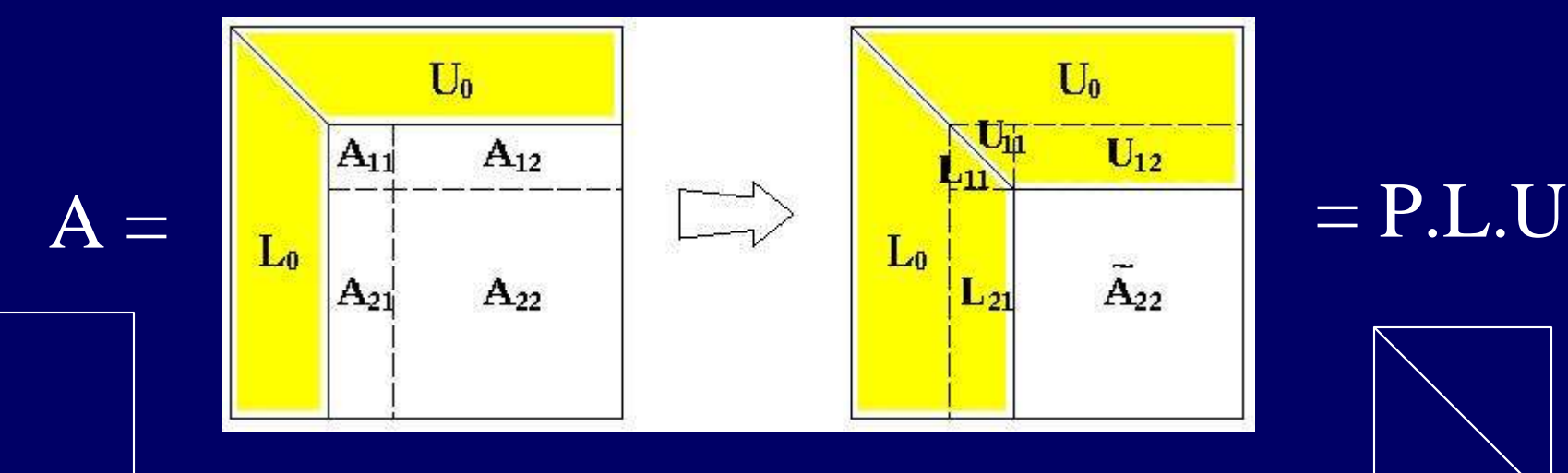

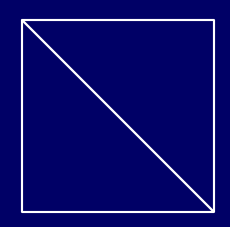

$$
A_{1,1}=L_{11}U_{11}\\ A_{21}=L_{21}U_{11}\\ A_{12}=L_{11}U_{12} \Leftrightarrow U_{12}=(L_{11})^{-1}A_{12}\\ A_{22}-L_{21}U_{12}=L_{22}U_{22}
$$

#### Parallélisation: bloc-cyclique bi-dim

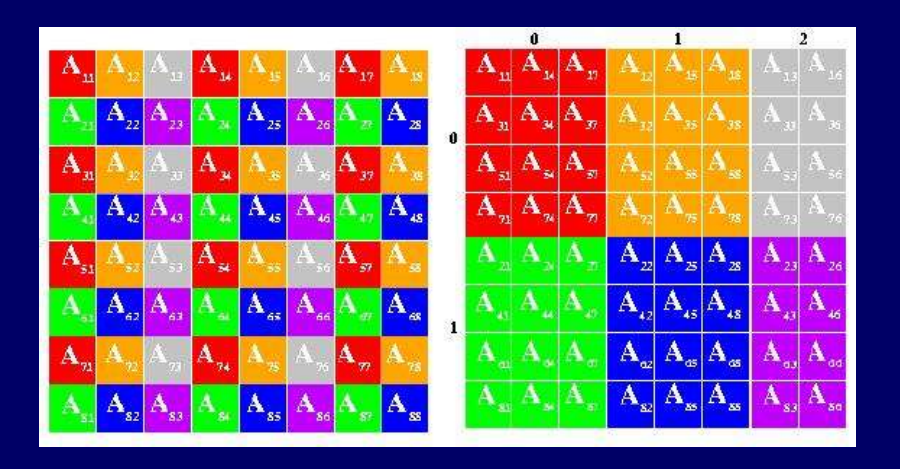

Mapping des blocs Nb x Nb sur une grille virtuelle de PxQ Pes (blocs cycliques)

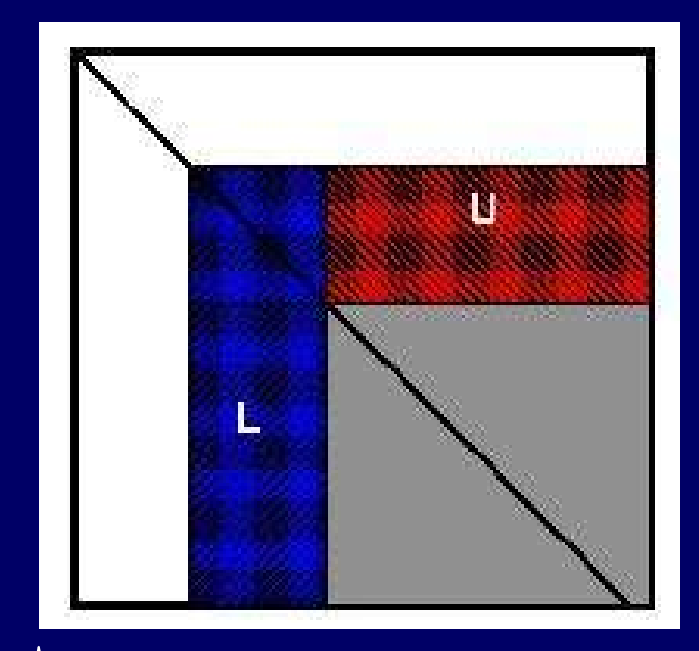

Nb colonnes calculées sur une colonne de Pes Mise à jour sur une ligne

Programme MPI « portable » : HPL 5 Janvier 2001 :28.6 Gf sur 96 processeurs

## Tuning : paramètres de HPL

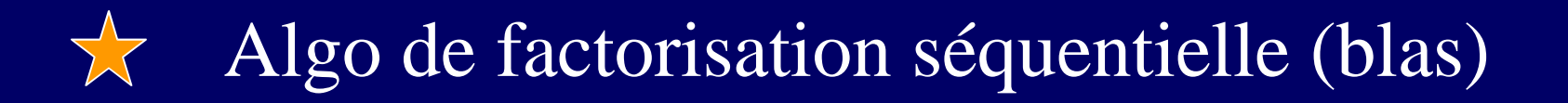

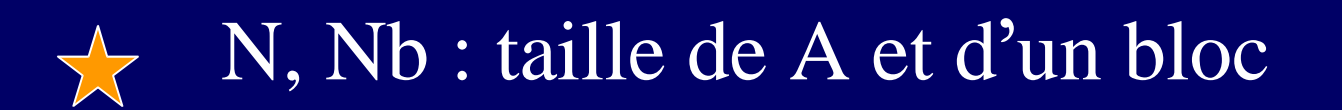

- Profondeur de « pipe »  $\frac{1}{2}$
- 
- P, Q : taille de la grille de PEs

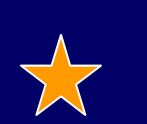

Algo de diffusion (BCAST)

#### Flop-story (1) Objectif top500 -> 70 GFlops le 15 Avril 2001

- 5 Janvier : 28.6 Gf sur 96 procs
- 15 Mars : départ : amélioration BLAS3 + BCAST 22 Mars : 34.0 Gf sur 96 procs
- 30 Mars :  $+114$  procs + nouveaux drivers + kernel 7 Avril : de 40 à 50 Gf sur 210 procs :-(
- 8 Avril :  $210=15x14 +$  Beast=arbre binomial prof 2 67 Gf sur 210 procs :-) 10 Avril : **72 Gf** sur **210 procs** (Mapping nœuds/sw)

#### Flop-story (épisode 2)

• 12 Avril – 14h : nouvelles cartes réseaux + 5 procs  $-17h$ : 76.4 Gf sur 210 procs (43 n/sw) :-) ...mais  $32$  Gf sur  $215 = 43x5$  procs

• 13 Avril : Projection à 81 Gf sur 225=15x15 nœuds... récupération et ajout de 10 PCs Compaq + cde HP 14 Avril : 15 Gf sur 225 procs [hétérogénéité+swap…]

 **15 Avril** : Soumission **76.4 Gf** sur **210 procs** + estimation 81 Gf sur 225 procs...

• 20 Avril : Réception des 10 nœuds HP e-vectra **81.4 Gf** sur **225 procs**  $81.4$  GF = 360 MF/nœud vs. Perf. crête = 680 MF

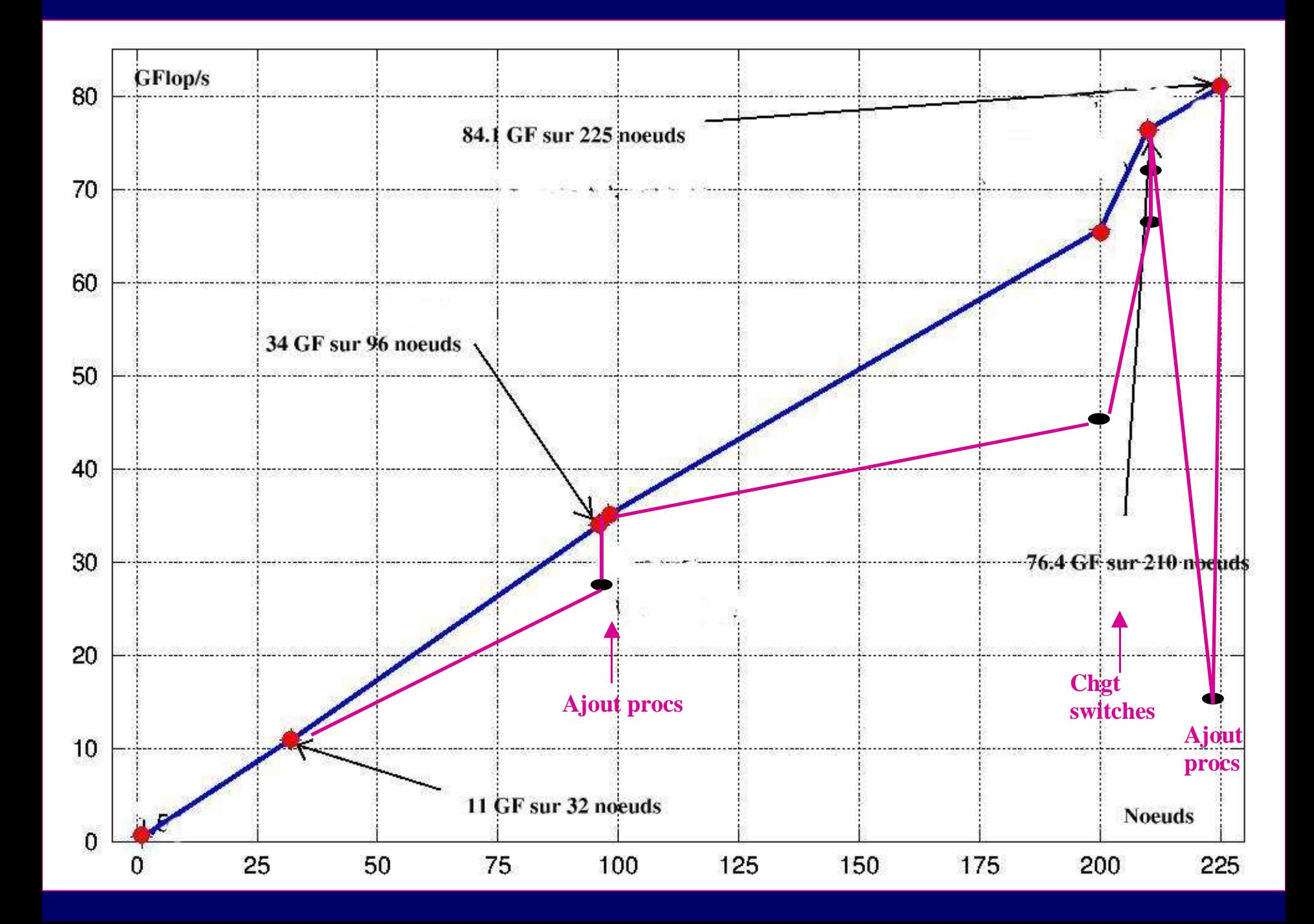

#### Conclusion : portabilité sur grappes

- Matériel standard : prix (réseau) + portabilité logicielle
- mais…
	- caractéristiques spécifiques
	- Evolue : ajout de processeurs, chgt de switchs…
	- Programme difficile à porter à une architecture hétérogène

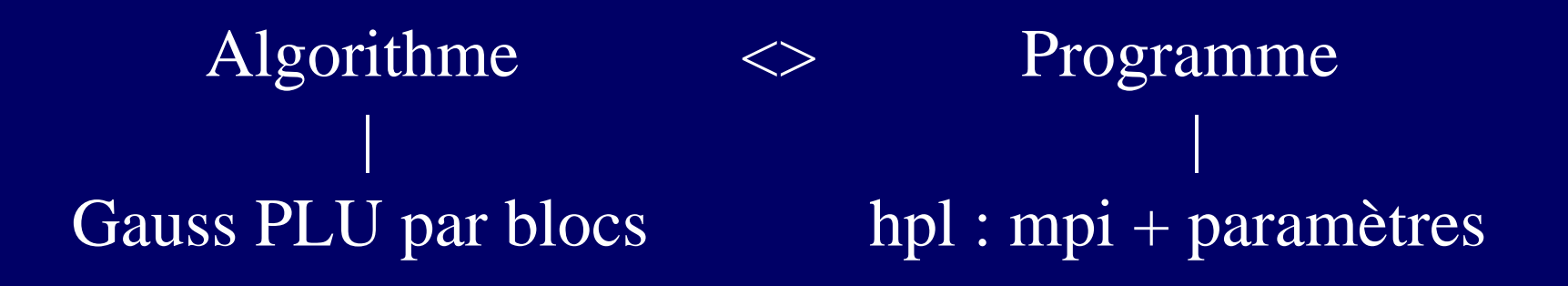

#### Objectif du cours

- Maîtrise des techniques algorithmiques pour la construction de programmes parallèles portables et efficaces
	- But: aller p fois plus vite/loin avec p processeurs
- Point critique : ordonnancement
	- Regroupement des calculs
	- Affectation des calculs aux processeurs

#### Plan

- Architectures pour le calcul parallèle
- **Programmation parallèle: outils**
- **Techniques de parallélisation**
- Analyse de coût / complexité

#### Evaluation des performances

Diagramme de Gant

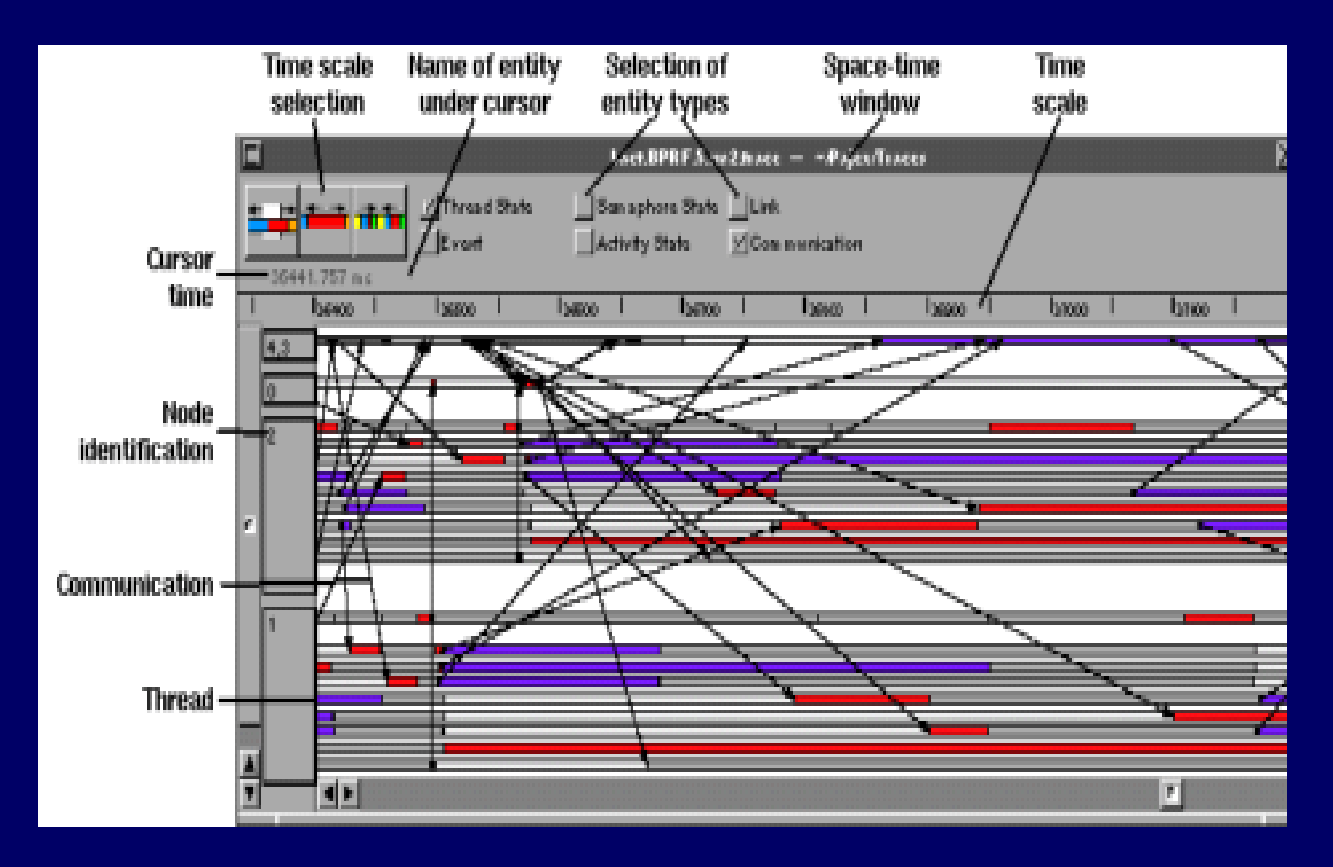

#### Analyse de complexité

- Mesure du coût de l'exécution d'un algorithme parallèle
- Portabilité : abstraction de l'architecture
	- Exécution sur une architecture symbolique
- Représentation de cette exécution : "graphe"
	- Précédence
	- Dépendance
	- Flot de données

Entre programme et exécution : analyse du graphe de flot de données

#### Exécution Algorithme parallèle du programme  $F(2,a)$  **G(a,b)**  $H(b)$ Class f {  $\angle$ operating()( shared r\_w<int> x ) {  $x = sin(x->val) * BB(taq(x))$ ; **b a** void main(int argc, char\* argv) { Fork $\leq f$  (shared $\leq$ int $>$  (3)); Network of workstations  $H(a)$   $0(b,7)$

*Exécution "symbolique" => Coût théorique: T1, T*∞*, ...*

}

}

 $T_{\text{p}}$  = temps mesuré

Rem: Sisal, Cilk, Athapascan1,…

## Coût d'un algorithme Définitions et notations

- **T<sub>seq</sub>** : nbre opérations "meilleur" algo seq.
- **T1** : nbre opérations total de l'algo par.
- **T**∞ : chemin critique en nbre opérations.
- **Tp** : Temps d'exécution sur p processeurs
- C1 , C∞ : idem pour accès mémoire
- **Accélération** : Speed-Up=  $T_{seq} / T_p$  ou  $T_1 / T_p$ **Efficacité** =  $Tseq / p.Tp$  ou  $T1/p.Tp$ Loi d'Amdhal => tout paralléliser !

#### Exemple 1 : Gauss LU [HPL]

```
Factorization_LU_Par(matrix<br/>shoc>& A, int n) {
  int i, j, k;
  for( k = 0 ; k < n ; k++ ) {
    BlocFactorization()(A(k,k));
     for( i = k+1 ; i < n ; i++ )
       BlocSolve trsm sup>()( A(k,k), A(i,k) ) ;
    for( i = k+1; i < n; i++ )
       BlocSolvetrsm_inf>()(A(k,k), A(k,j));
    for(i = k+1 ; i < n ; i++)
       for( j = k+1; j < n; j++)BlocUpdate_gemm>()( A(i,k), A(k,j), A(i,j) ) ;
   }}
```
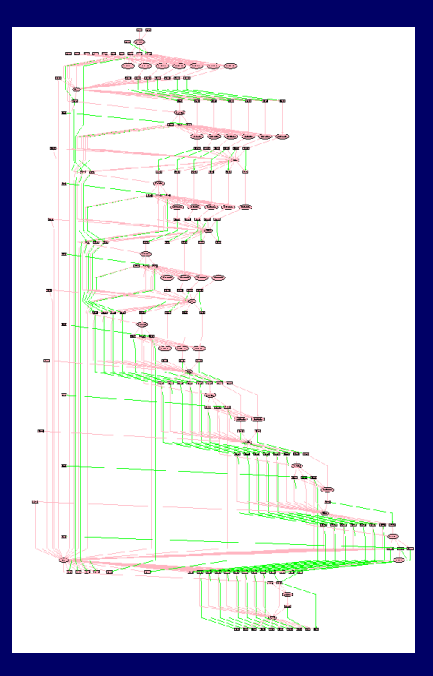

• Boucle (k=1..n, i=k..n, j=k..n) =>  $T_1(n) = \theta(n^3)$ 

 $\overline{O}$  Dépendance sur k, mais i et j en parallèle :  $T_{\infty}(n) = n$ 

#### Exemple 2 : Factoriel

```
Void Factoriel ( /* Input / int i , /* Input */ int j , /* Output */ int& res) {
  if (i == j) { res = i ; }
   else {
      int res1, res2 ;
      Factoriel(i, (i+j)/2, \text{res}1);
      Factoriel((i+j)/2+1, j, \text{res}2);
      Multiplication( res1, res2, res) ; /* Multiplication > res := res1* res2 */
\begin{matrix} \cdot & \cdot \end{matrix}
```
}

 $T_1(n) = 2.T_1(n/2) + 1 = n-1$  multiplications

 $T_{\infty}$  (n) =  $T_{\infty}$  (n/2) + 1 = ceil( log<sub>2</sub> n) multiplications

#### Théorème fondamental

*Ordonnancement glouton [Graham66] - Principe de Brent [80]*

Ordt glouton (ou de liste) : minimiser l'inactivité i.e. Il n'existe pas de tops où il existe une tâche prête et un processeur inactif

 Théorème [Principe de Brent] : L'ordt glouton d'un programme de coût séquentiel  $\mathrm{T}_1$  et de chemin critique  $T_{\infty}$  conduit à un temps d'exécution sur p processeurs identiques:

$$
T_p\ < (T_1/\,p\,)+T_\infty
$$

#### Corollaire: Ordt work-stealing

- Ordt "work-stealing" (liste, ...) : lorsqu'un processeur devient inactif, il **vole** une tâche prête à un processeur qui en a (dès qu'il en existe)
- **Corollaire** : #opérations de vol < p.T∞
- **Application** : prise en compte du surcoût d'ordonnancement dans le temps d'exécution:

 $T_p < (T_1/p + T_{\infty}) + p.T_{\infty}$ .coût

#### Conclusion (1/2)

#### Si T∞ << T1 : *grain fin*

portabilité intrinsèque grâce à un ordt work-stealing, "facile"

 NB : le coût doit prendre en compte le coût des opérations de *description du parallélisme*

Création de tâches, dépendances de données

 Pour paralléliser à grain fin la description et obtenir  $T_{\infty} = O(T)$ 1 ) ε

 $\Rightarrow$  intérêt du parallélisme "récursif"

## Conclusion (2/2)

#### Objectif algorithmique parallèle théorique : Cadre : algorithmes séquentiels polynomiaux

$$
\begin{aligned}\n\blacklozenge T_{seq} &= n^{O(1)} \\
\blacklozenge T_1 &= T_{seq} + o(T_{seq}) \sim T_{seq} \\
\blacklozenge T_{eq} &= \log^{O(1)}(n)\n\end{aligned}
$$

Prochain cours: construction de tels algorithmes

#### **Exercice**

Préfixe : \* opération associative

- $\bullet$  Entrée :  $a_0$ , ...,  $a_n$
- Sortie :  $\pi_0$ , ...,  $\pi_n$  avec  $\pi_k = a_0^*$  ... \*  $a_k$  (k=0..n-1)
- Algo séquentiel : T seq  $= n$  . t \*
- Algo parallèle récursif à grain fin, découpe en 2:
	- Ecrire l'algorithme (avec description)
	- $\bullet$  Mq : T<sub>∞</sub> =  $\theta(\log n)$
	- Mq T<sub>1</sub> =  $\theta$ (n. log n)

• Question subsidiaire: comment obtenir  $T_1 = \theta(n)$